**REQ**

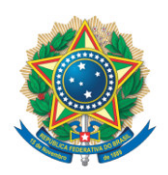

**SENADO FEDERAL** Gabinete do Senador CONFÚCIO MOURA

## **REQUERIMENTO Nº DE - CMA**

Senhora Presidente,

Requeiro, nos termos do art. 93, I, do Regimento Interno do Senado Federal, que na Audiência Pública objeto do REQ 32/2023 - CMA, com o objetivo de instruir o PL 2159/2021, que "dispõe sobre o licenciamento ambiental; regulamenta o inciso IV do § 1º do art. 225 da Constituição Federal; altera as Leis nºs 9.605, de 12 de fevereiro de 1998, e 9.985, de 18 de julho de 2000; revoga dispositivo da Lei nº 7.661, de 16 de maio de 1988; e dá outras providências" sejam incluídos os seguintes convidados:

• o Doutor Marcos André Bruxel Saes, Advogado, Especialista em Direito Ambiental, representando a AELO - Associação Nacional das Empresas de Loteamento e Desenvolvimento Urbano e dos SECOVI - Sindicatos das Empresas de Compra, Venda, Locação ou Administração de Imóveis Residenciais ou Comerciais de SP e outros Estados (Mercado Imobiliário);

• representante do IBRAM - Instituto Brasileiro de Mineração;

• o Doutor Alexandre Uhlig, PhD em Desenvolvimento Sustentável, Físico, Mestre e Doutor em Energia pela Universidade de São Paulo. Diretor de Assuntos Socioambientais e Sustentabilidade do Instituto Acende Brasil. Gerenciou o Departamento de Meio Ambiente da Companhia Energética de São Paulo (CESP). Consultor da FAO (Food and Agriculture Organization) da Organização das Nações Unidas (ONU) e da International Energy Agency (IEA). Autor do livro "Woodfuels in Brazil: supply-demand balance and methods for consumption estimation" (VDM Publishing, 2010); pesquisador e escritor/colunista técnico responsável do " O Observatório do Setor Elétrico Brasileiro" distribuído pelo Instituto Acende Brasil

e autor de diversos artigos científicos e jornalísticos em várias dimensões setoriais, incluindo o tema licenciamento ambiental e meio ambiente e sociedade;

• representante do FASE - Fórum de Associações do Setor Elétrico.

## **JUSTIFICAÇÃO**

A legislação de licenciamento ambiental deve ser construída com seriedade e com a participação de todos os setores envolvidos. Temos recebido várias representações que demonstram, ainda, preocupações acerca do teor do PL 2159/2021. Desta feita, incluímos o mercado imobiliário, a mineração e o setor elétrico para que possamos elucidar os pontos ainda polêmicos.

Submeto, assim, mui respeitosamente, o pleito à aprovação deste honroso colegiado.

Sala da Comissão, 16 de maio de 2023.

**Senador Confúcio Moura (MDB - RO)**